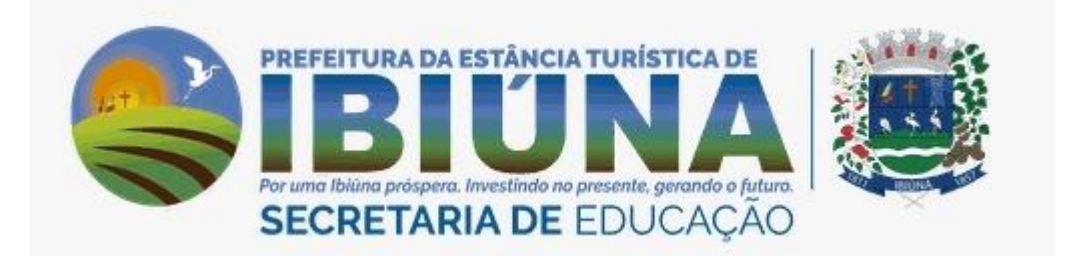

## E.M: BENEDITO NUNES DE OLIVEIRA 13ª APOSTILA ( DIAS 18,19,20,21,22,25,26,27,28,29/10, 03,04,05/11) MATERNAL – I PROFESSORA: FLÁVIA

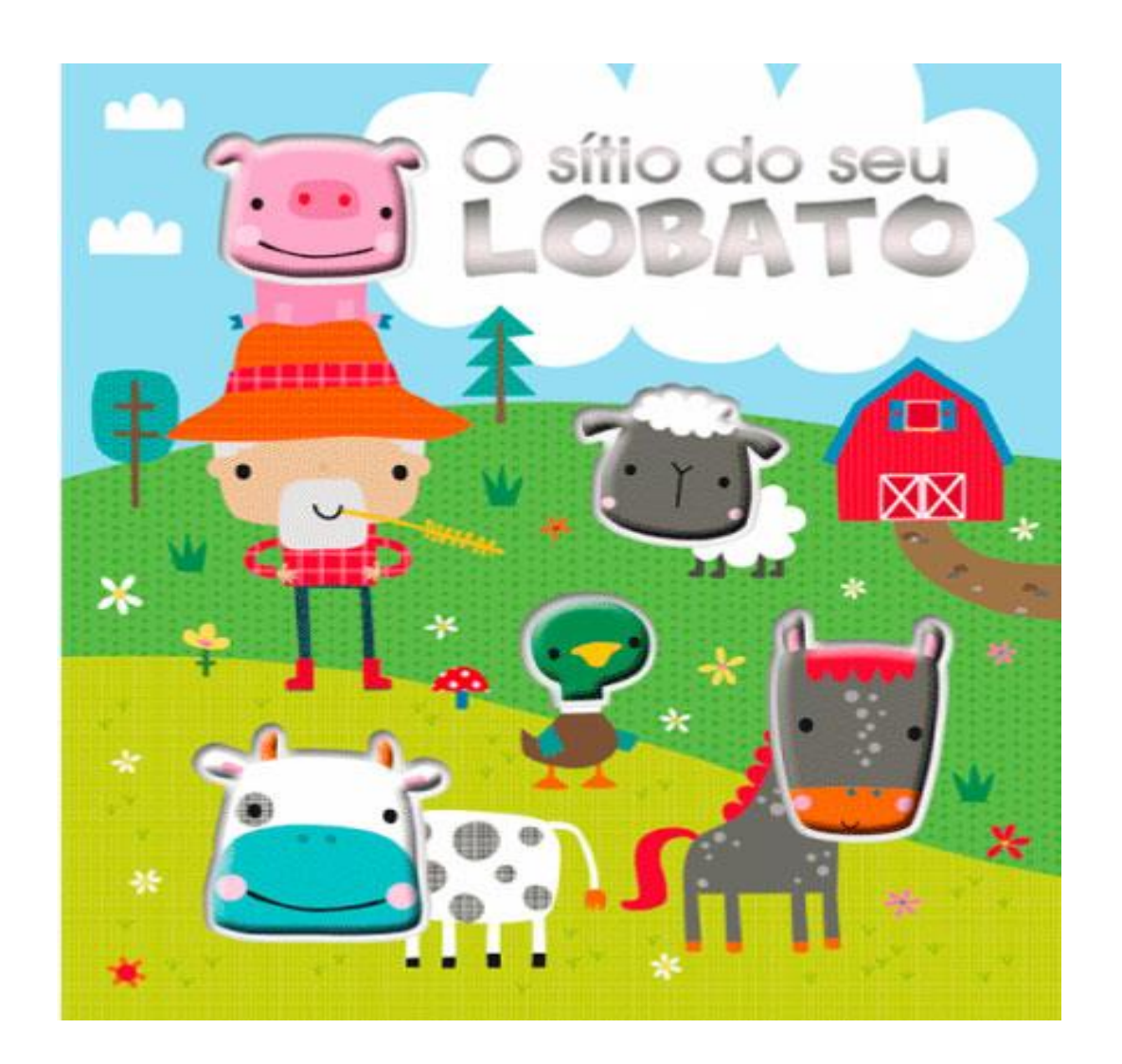

 $ALUNO(A):$ 

VAMOS OUVIR A MÚSICA DO SÍTIO DO SEU LOBATO. A PROFESSORA VAI ENVIAR UM VÍDEO COM A MÚSICA.

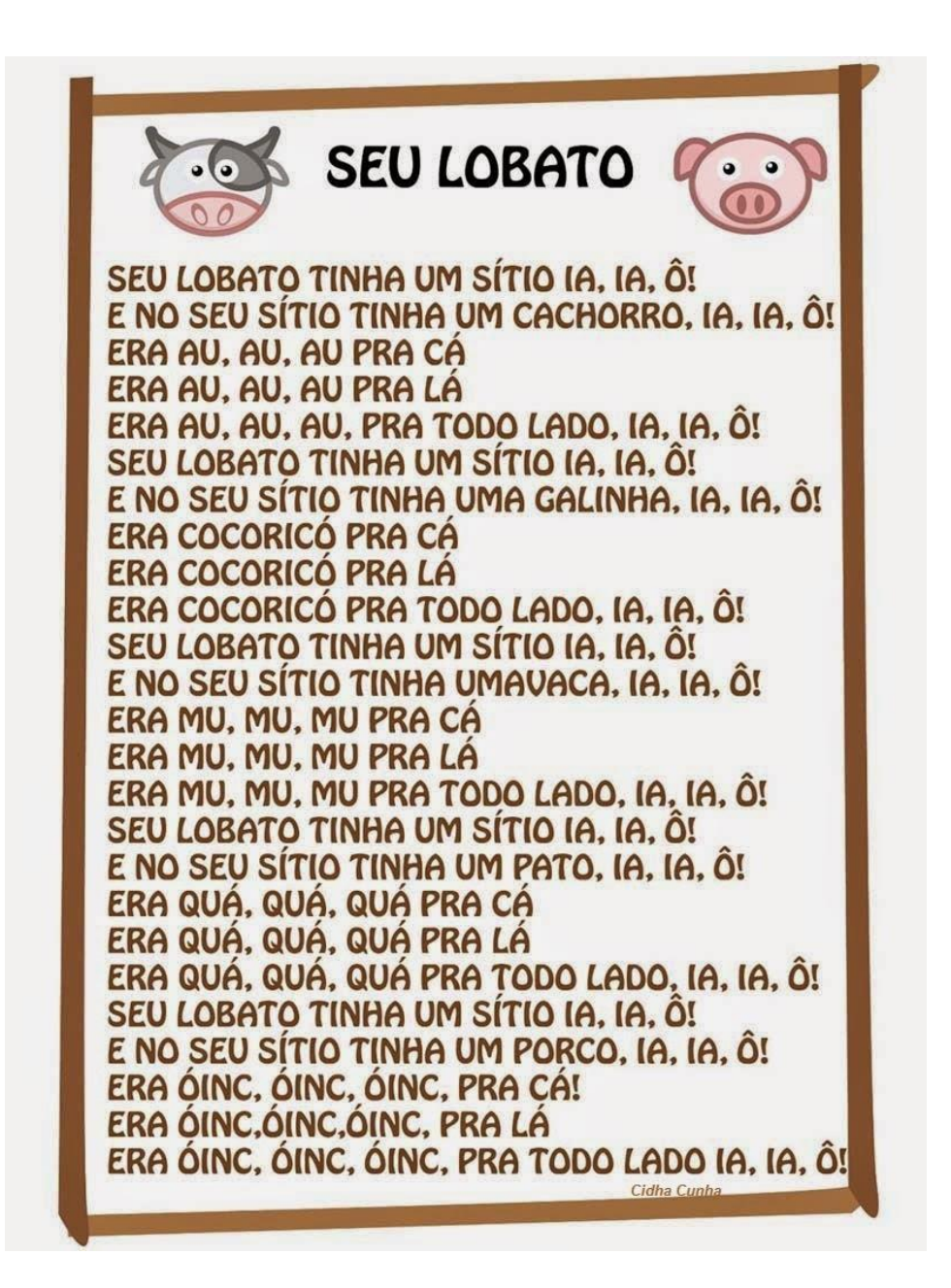

OBSERVE AS IMAGENS E CIRCULE A QUE CORRESPONDE COM O LOCAL DO SÍTIO DO SEU LOBATO.

.<br>9606060606060606

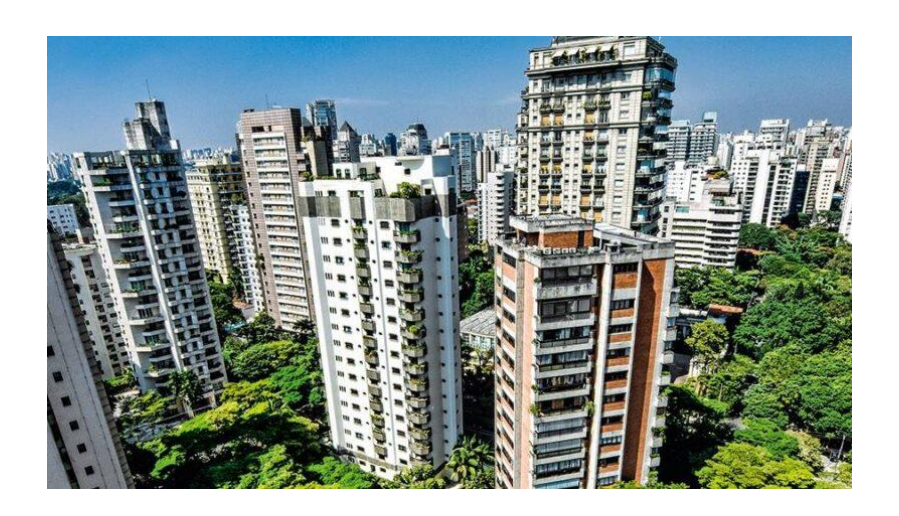

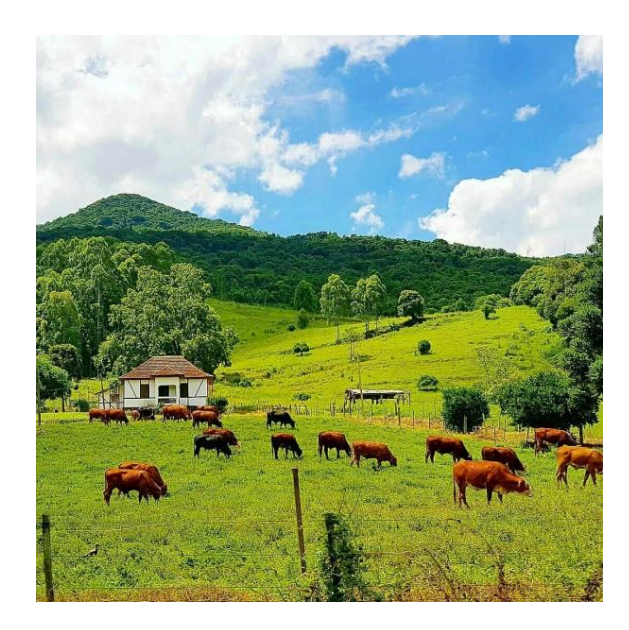

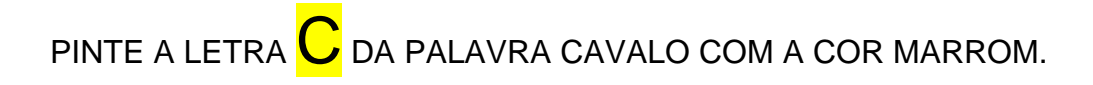

 $\mathbf s$  , a a composition and a control and a control and a control  $\mathbf s$  and  $\mathbf s$  and a control and a control and  $\mathbf s$  and  $\mathbf s$ 

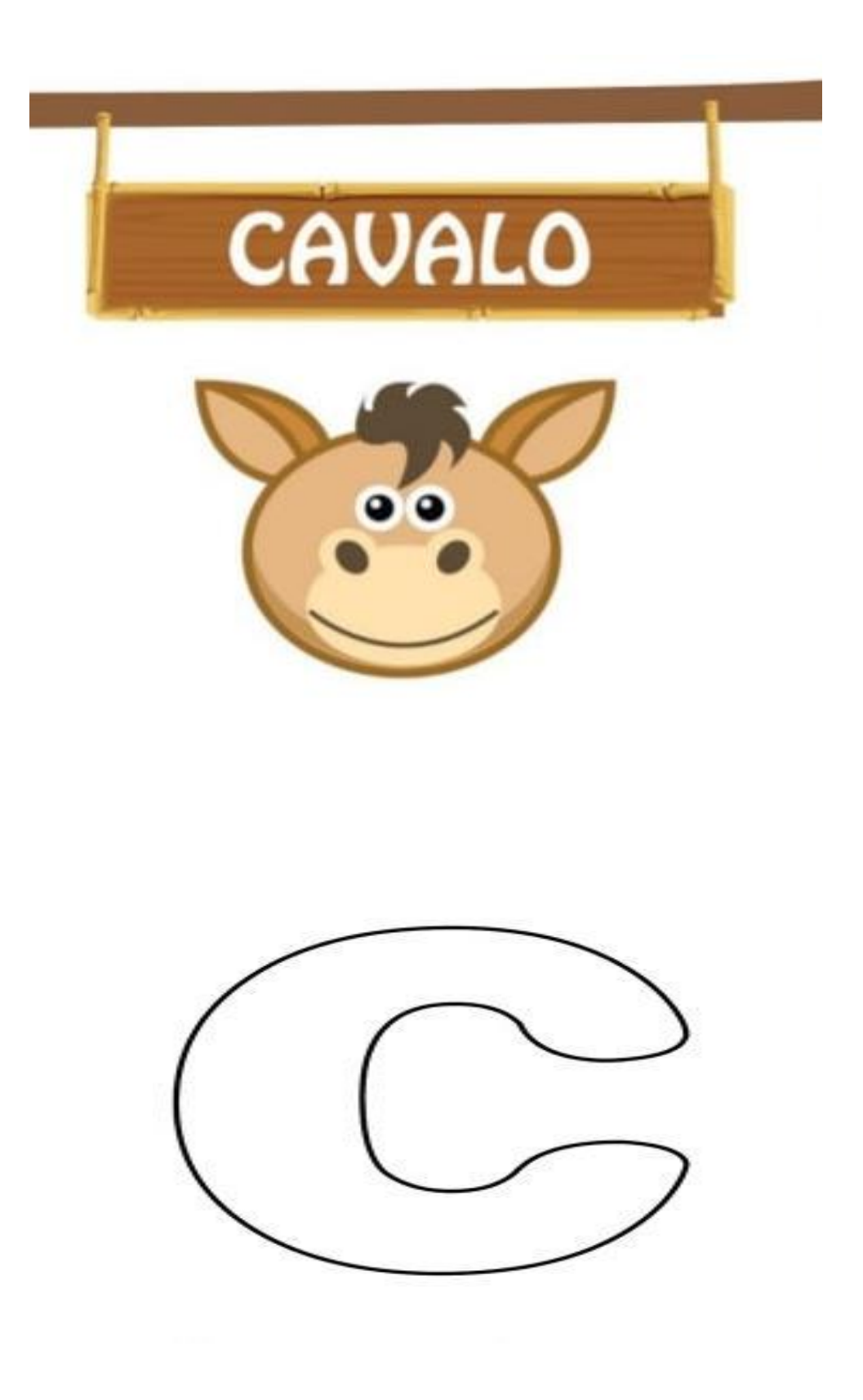

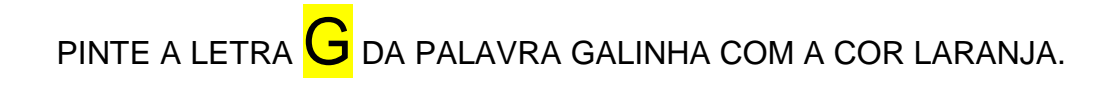

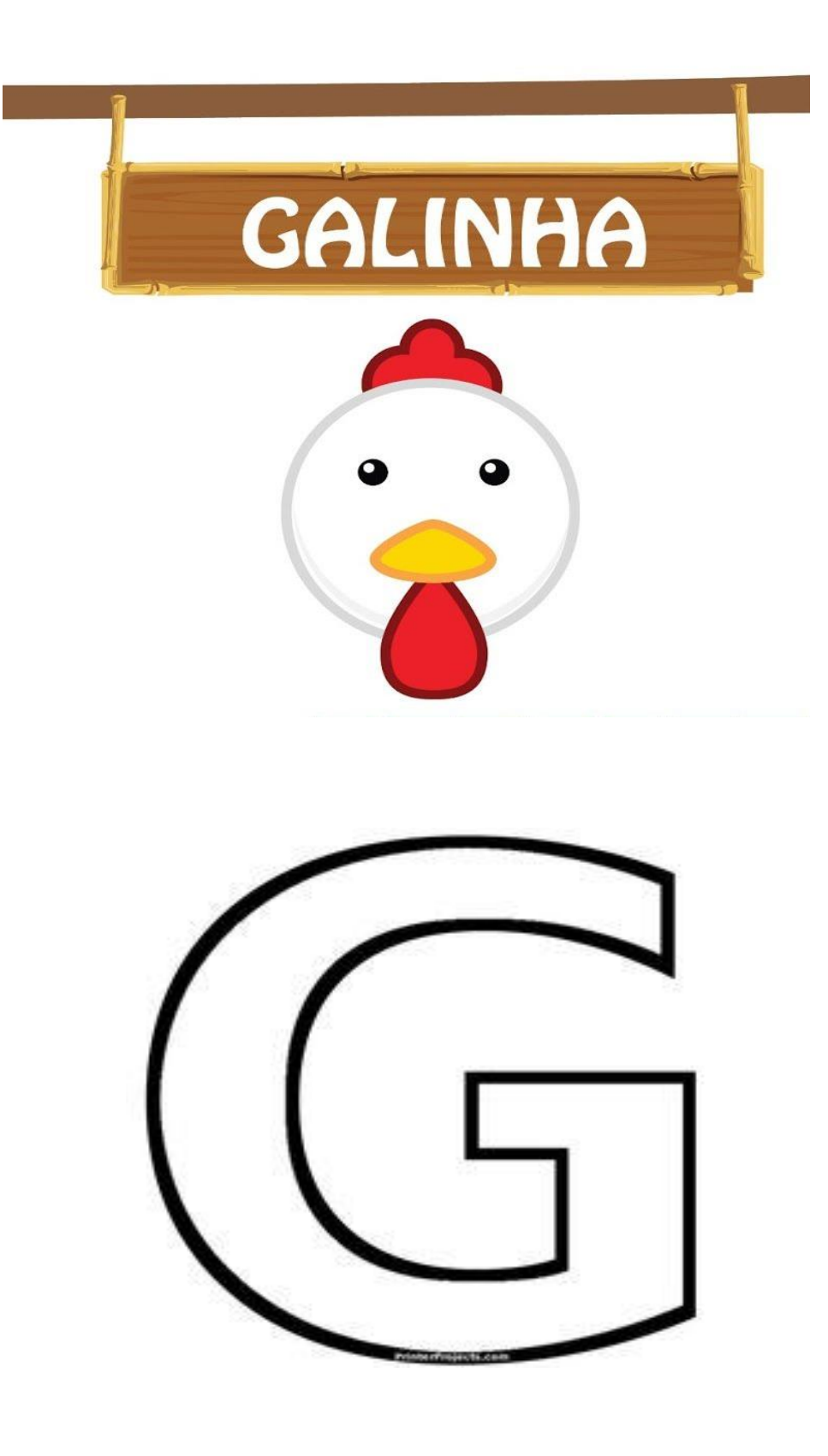

O CAVALO E O PORCO SE PERDERAM. COM A AJUDA DE UM ADULTO FAÇA A CONTAGEM DE 1 A 10 SEGUINDO A TRILHA NUMÉRICA ATÉ CHEGAR NA CASINHA. (FAÇA UM VÍDEO FAZENDO A CONTAGEM)

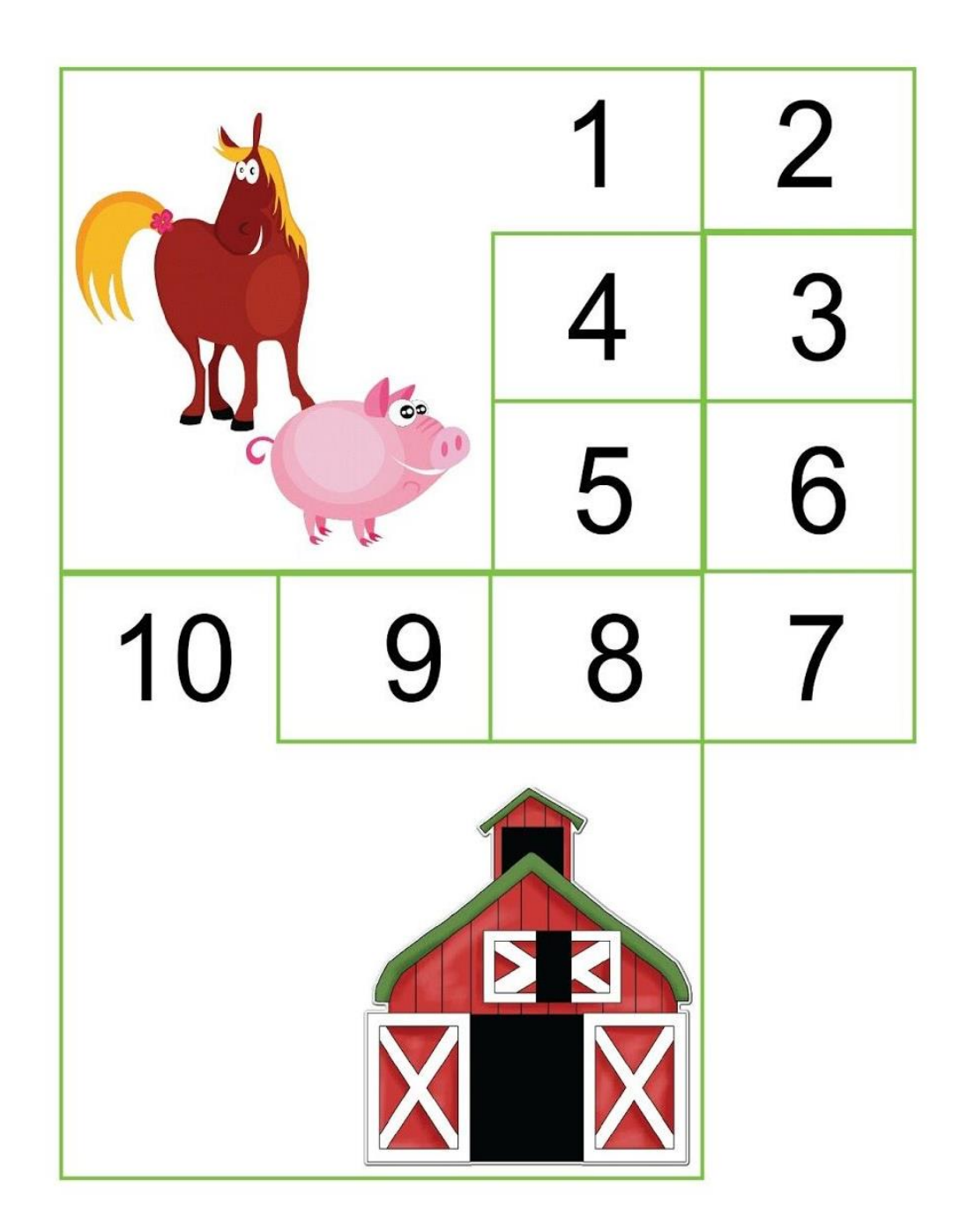

COM A AJUDA DE UM ADULTO CONTE CADA GRUPO DE ANIMAIS E DEPOIS FAÇA A CORRESPONDÊNCIA NO NUMERAL CORRETO.

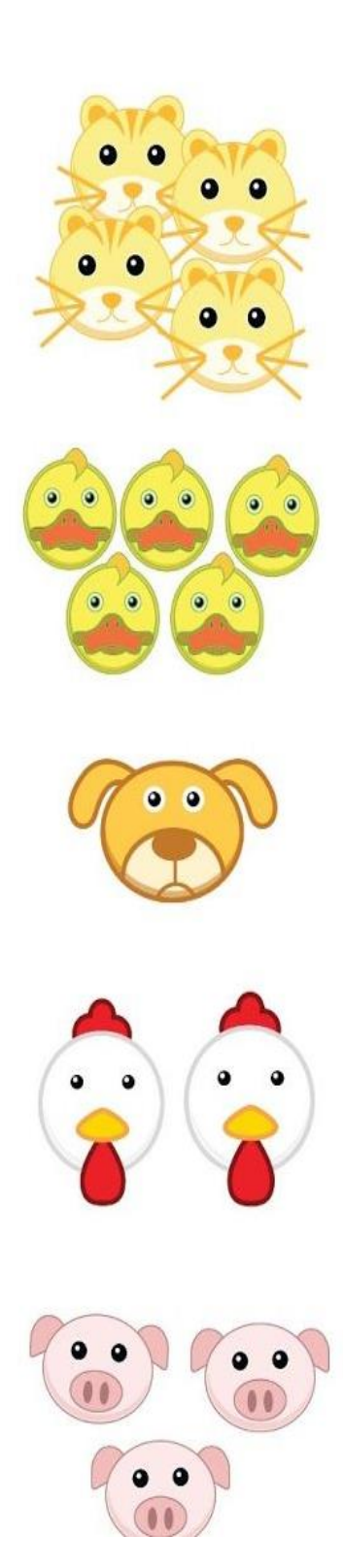

, 88888888888888888888888888888

,00000000000000000000000000000000

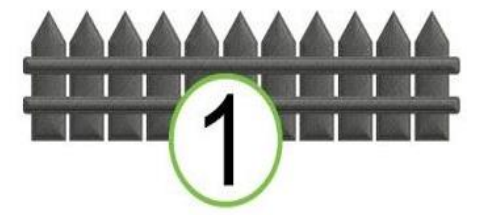

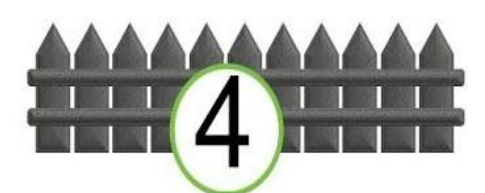

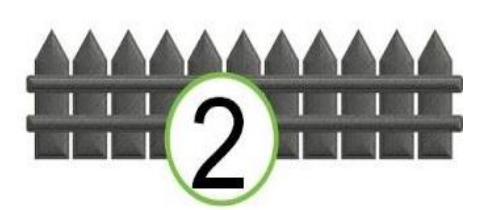

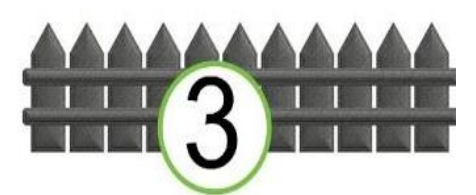

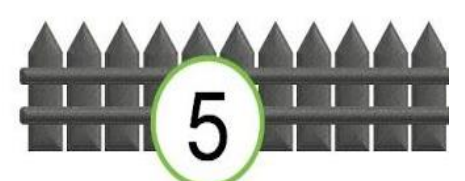

MOLHE SEU DEDINHO NA TINTA GUACHE PRETA E FAÇA MANCHINHAS NA VACA.

.<br>@@@@@@@@@@@@@@@@

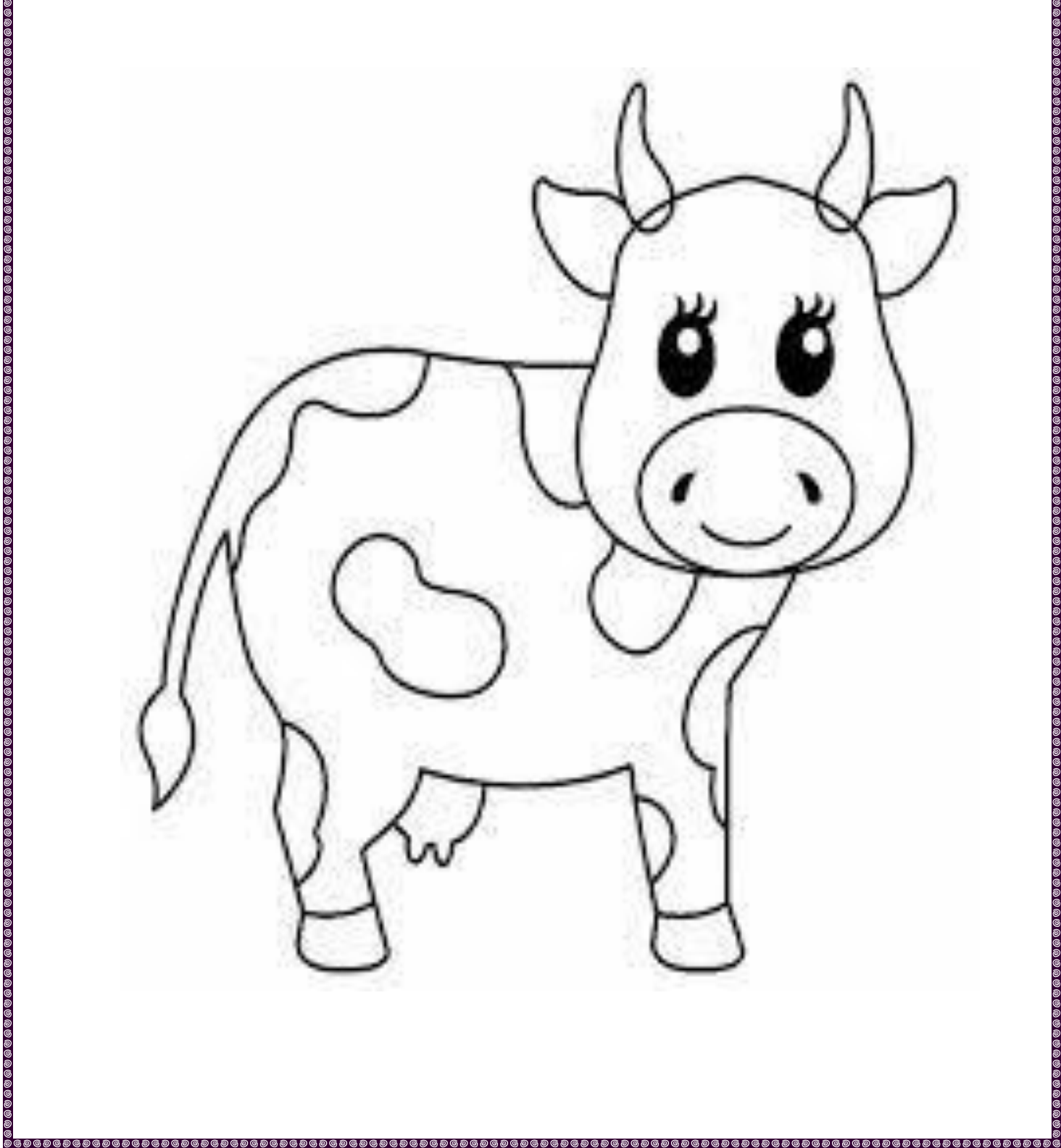

VOCÊ VAI PRECISAR DE UMA ESPONJA PARA FAZER UM "ESPONJADO" NO PORQUINHO.MOLHE A ESPONJA NA TINTA GUACHE MARROM E PASSE SOBRE O PORQUINHO.

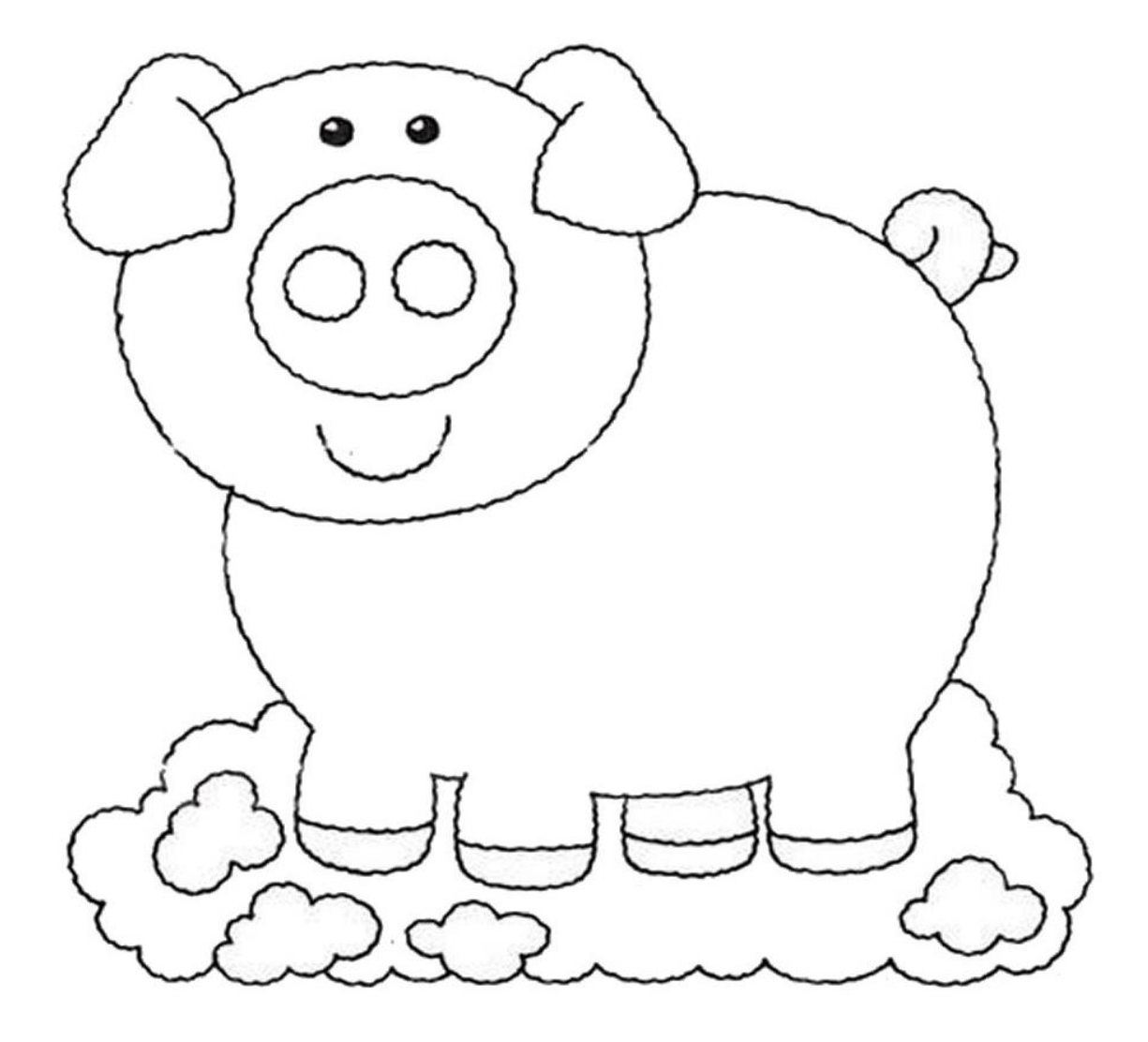

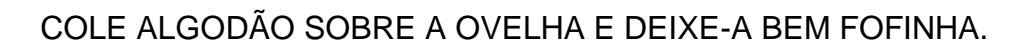

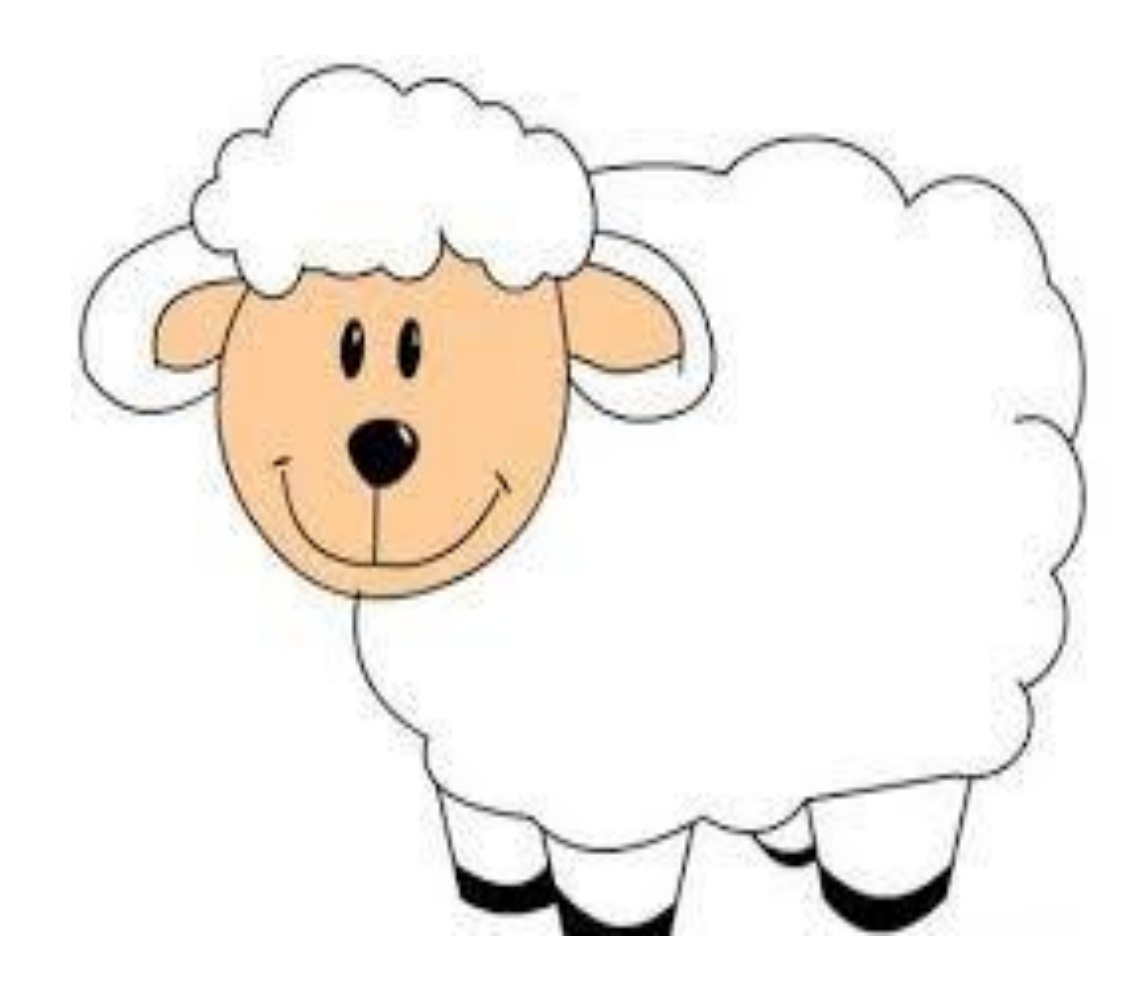

OBSERVE OS PÉS DOS ANIMAIS, ELES SÃO BEM DIFERENTES. PINTE<br>OS ANIMAIS E LIGUE CADA ANIMAL AO SEU PÉZINHO.

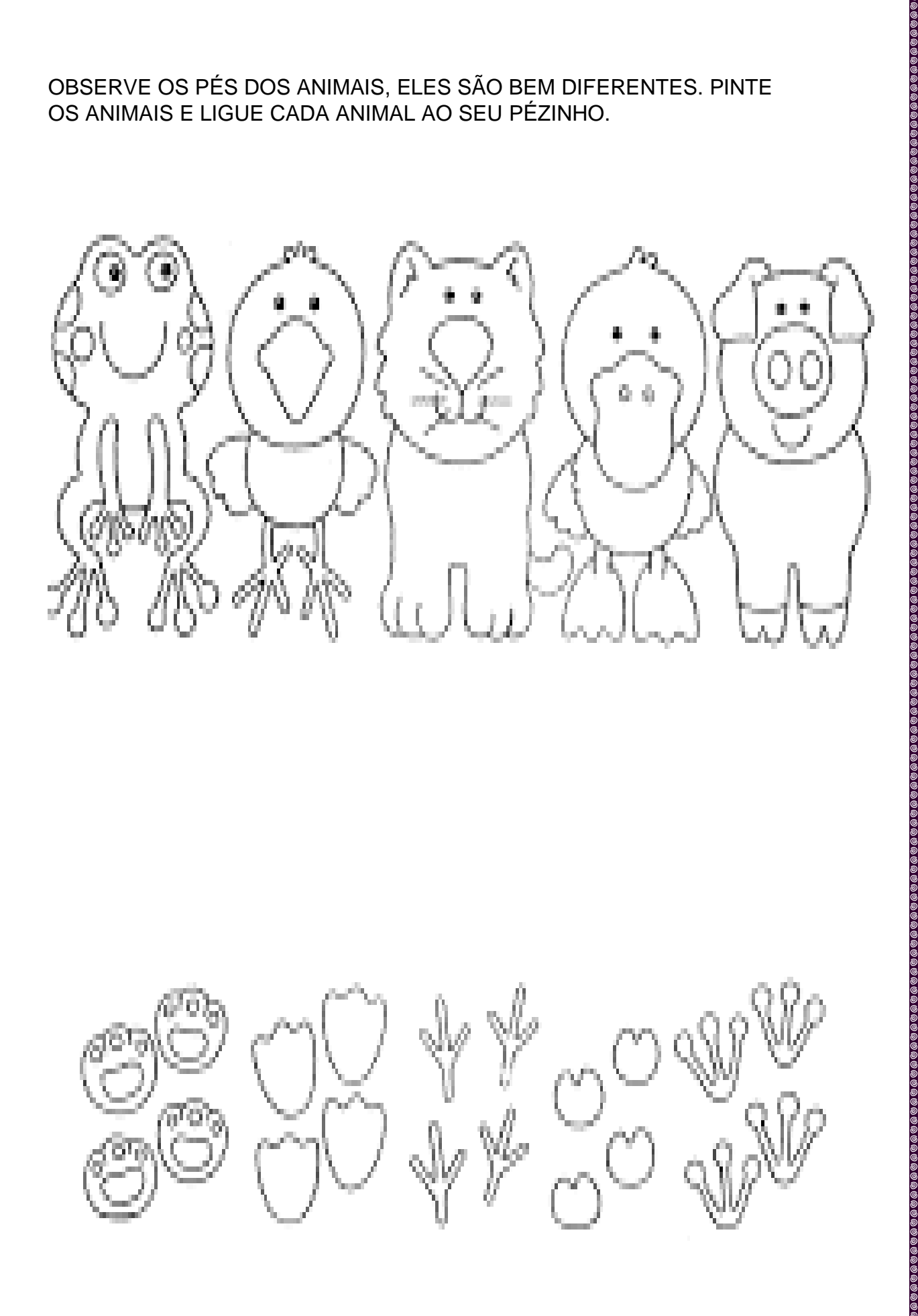

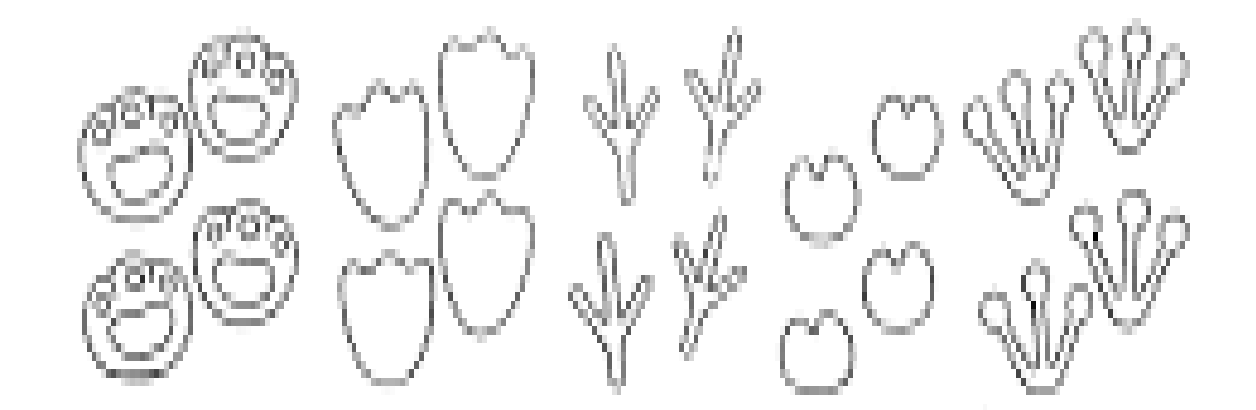

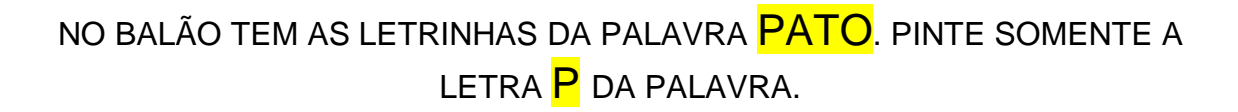

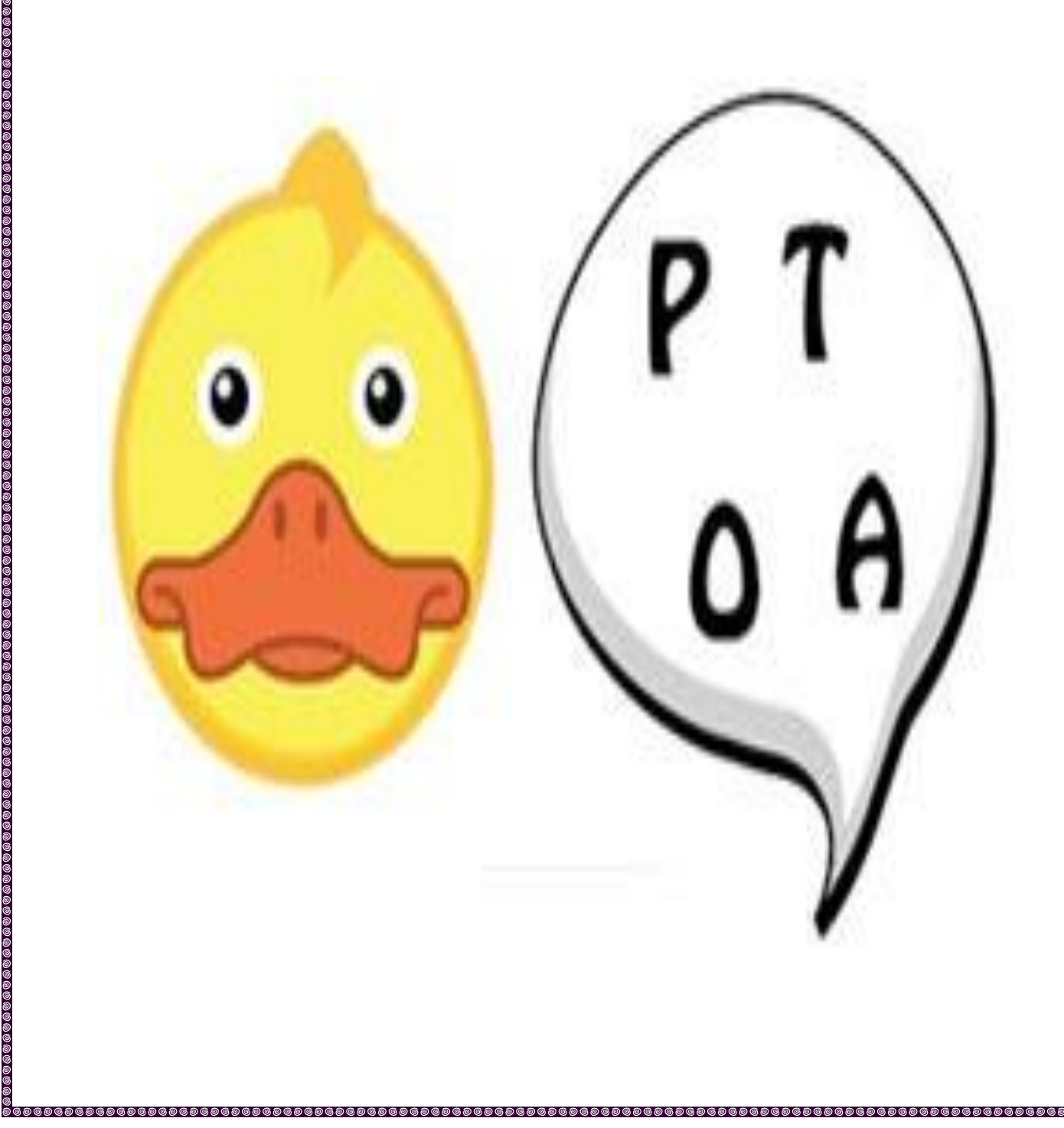

VAMOS BRINCAR DE IMITAR OS ANIMAIS. ESCOLHA UM DOS ANIMAIS QUE TEM NO SÍTIO DO SEU LOBATO E FACA UM VÍDEO IMITANDO ESSE ANIMAL.

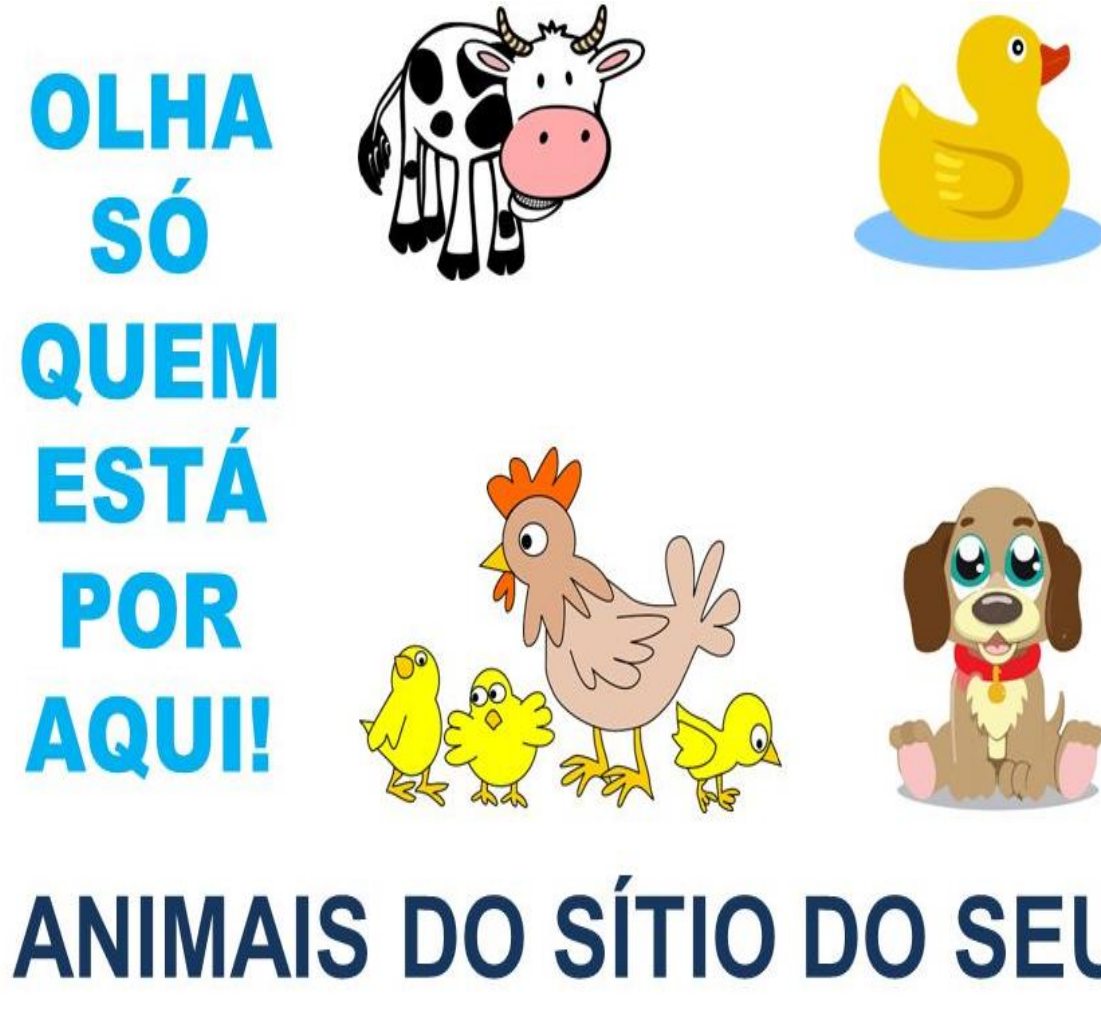

## **ANIMAIS DO SÍTIO DO SEU LOBATO**